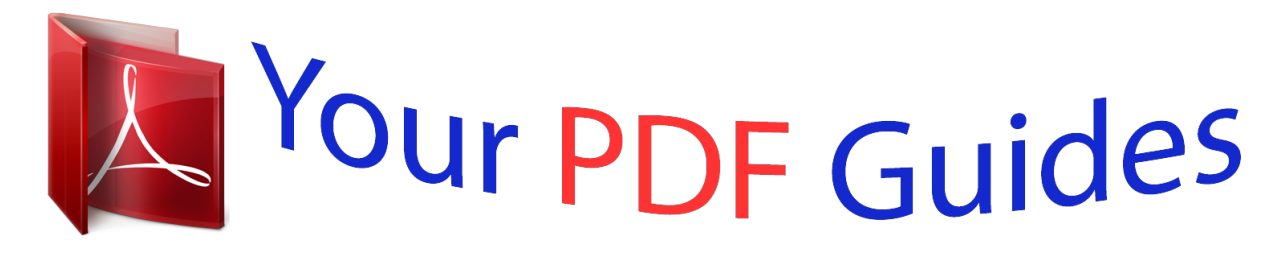

You can read the recommendations in the user guide, the technical guide or the installation guide for FUJITSU SIEMENS ESPRIMO C5910. You'll find the answers to all your questions on the FUJITSU SIEMENS ESPRIMO C5910 in the user manual (information, specifications, safety advice, size, accessories, etc.). Detailed instructions for use are in the User's Guide.

## **User manual FUJITSU SIEMENS ESPRIMO C5910 User guide FUJITSU SIEMENS ESPRIMO C5910 Operating instructions FUJITSU SIEMENS ESPRIMO C5910 Instructions for use FUJITSU SIEMENS ESPRIMO C5910 Instruction manual FUJITSU SIEMENS ESPRIMO C5910**

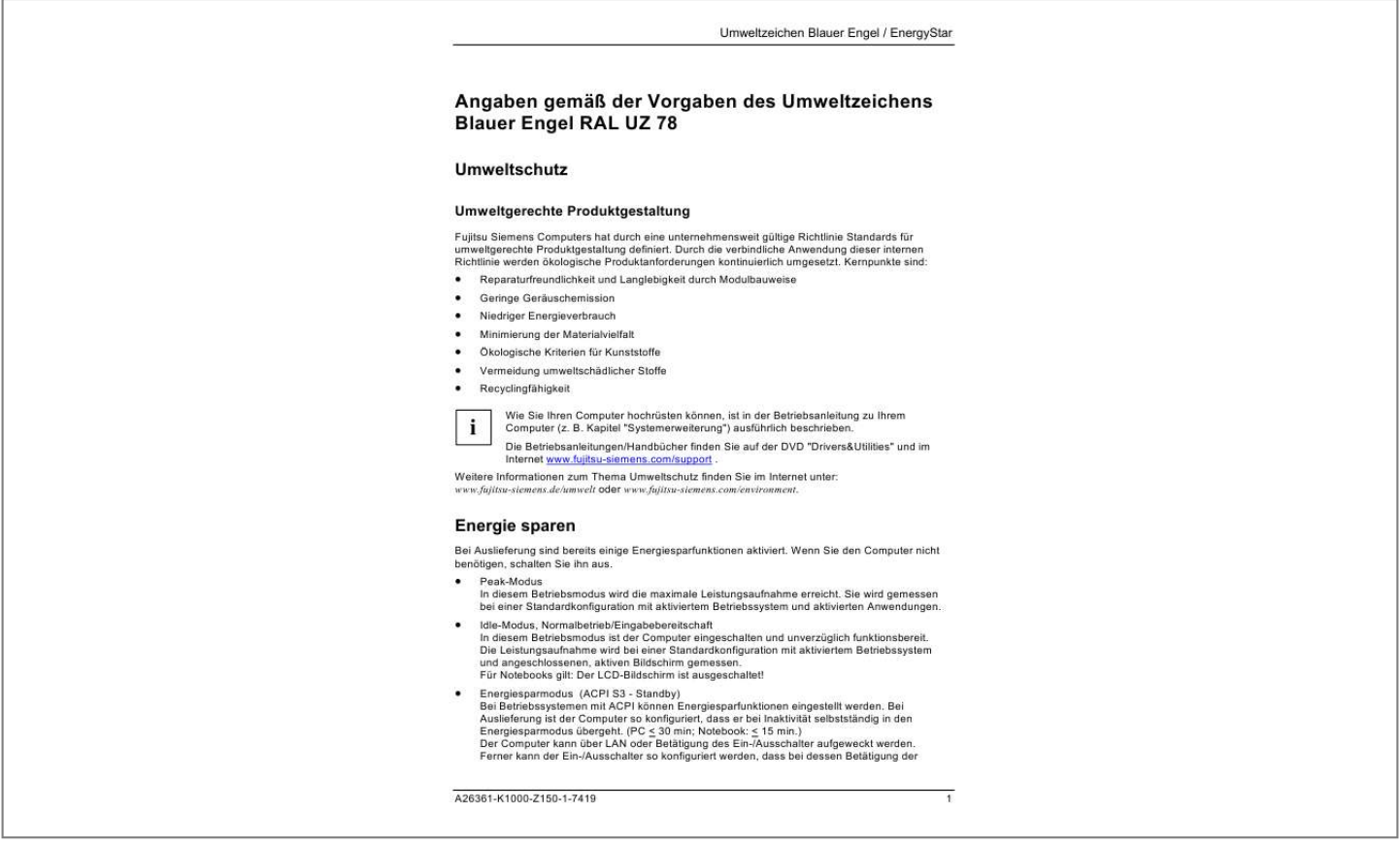

[You're reading an excerpt. Click here to read official FUJITSU](http://yourpdfguides.com/dref/1248697) [SIEMENS ESPRIMO C5910 user guide](http://yourpdfguides.com/dref/1248697) <http://yourpdfguides.com/dref/1248697>

## *Manual abstract:*

*Ease of repair and long life due to modular design Low noise emissions Low energy consumption Minimisation of material diversity Ecological criteria for plastics Avoidance of materials which are harmful to the environment Recycling Details of how you can upgrade your computer are described in your computer's operating manual (e. The operating manuals/handbooks can be found on the "Drivers&Utilities" DVD and on the Internet at www. @@@@If you are not using your computer, switch it off. @@Idle mode, normal operation/standby In this mode the computer is switched on and ready to use straight away. Power consumption is measured using a standard configuration with active operating system and a connected, active monitor. in the case of notebooks: The LCD screen is switched off. Energy saving mode (ACPI S3 - standby) Energy saving functions can be utilised if your computer is running an operating system with ACPI. The On/Off switch can also be configured so that the computer goes into energy saving mode when the switch is pressed. Instructions on how to configure the energy saving features are provided in the Help menu of your installed operating system. Off mode, hibernate, standby, ACPI S5 The computer switches to Off mode when the operating system is shut down.*

*As delivered, the On/Off switch is configured so that the computer goes into Off mode when the switch is pressed. To maintain certain functions, such as Wake on LAN, the computer continues to draw power. Power consumption 0 W If you are not using the computer for a prolonged period, then switch it off with the main switch (if installed) or disconnect the power plug. If the computer is connected to a power-plug strip with an on/off switch (not included), this can also be switched off. @@@@@@@@@@@@@@@@@@@@@@@@@@@@@@@@The end user is obliged to return defective or used batteries to the seller or to the collection points established for this purpose.*

*Replacing the PC's lithium battery (type CR2032) In order to permanently save the system information, a lithium battery is installed in your PC to supply power to the CMOS memory. A corresponding error message notifies the user when the charge is too low or the battery is empty. Operating manuals/handbooks can be found on the "Drivers&Utilities" DVD and on the Internet at www. Appliances that have been certified with the "Blauer Engel" eco label have a particularly efficient power supply that fully satisfies the efficiency requirements at various load levels. the "Blauer Engel" also guarantees that certified products have particularly low noise levels.*

*Any appliance that bears the "Blauer Engel" label will be reparable for at least five years after production of the appliance ceases. In Germany, used electrical appliances from private households can be returned to any local authority collection site. Detailed information about the requirements for the "Blauer Engel" environmental protection symbol, as well as products that fulfil these requirements, can be found on the Internet at www.*

*@@@@@@Detailed information about the requirements for the "Energy Star" environmental protection symbol, as well as products that fulfil these requirements, can be found on the Internet at www. Alias (no subgroup) Require a password on wakeup Hard disk Turn off hard disk AC after DC Wireless Adapter Settings Power Saving Mode Sleep Sleep after Allow hybrid sleep Hibernate after USB settings USB selective suspend setting AC DC AC DC AC DC AC DC (never) 3600 s 900 s On AC DC 1200 s 600 s AC DC No Power buttons and lid Lid close action Power button action Sleep button action AC DC AC DC AC DC Sleep Shut down Sleep Moderate power savings Maximum power savings Sleep Sleep Sleep Shut down Sleep Shut down Sleep Start menu power AC button DC PCI Express Link State Power Management Processor power Processor power State settings Minimum processor state AC DC AC DC AC DC Display Turn off display after Adaptive display AC DC AC DC Display brightness Multimedia settings When sharing media Battery Critical battery action Low battery level Critical battery level Low battery notification Low battery action AC DC AC DC AC DC AC DC AC DC Do nothing On 5% Do nothing Hibernate 10% AC DC Prevent idling to sleep Allow the computer to sleep AC DC 1200 s 300 s .*

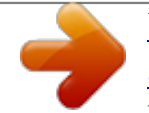

[You're reading an excerpt. Click here to read official FUJITSU](http://yourpdfguides.com/dref/1248697) [SIEMENS ESPRIMO C5910 user guide](http://yourpdfguides.com/dref/1248697)

<http://yourpdfguides.com/dref/1248697>